# **Leverage The Power Of The Internet To Grow Your Business**

The internet has become an essential tool for businesses of all sizes. It provides a vast and cost-effective way to reach new customers, build relationships, and drive sales. In this article, we will discuss how you can leverage the power of the internet to grow your business.

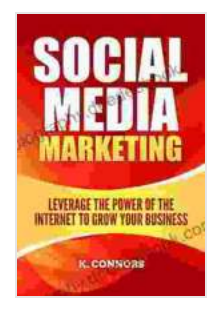

### **[Social Media Marketing: Leverage the Power of the](https://biography.deedeebook.com/reads.html?pdf-file=eyJjdCI6IlpKM2ZHZWFEbjcraE1maDQ5aVhSMW5sMG5MeXJBTWdJeGhVcEthc0RWQjRNdmI3YUhNb2ZtK08wWHluM1V5Y24rb1d2d0tJNG9pZ1NsNEx6NllTcjZlTE8rWFVCMmg2KzRGZUVFaWtZM2p3bHFtUllVY3d3andOeVFpeWluYTZPWlN0MlNoRTZYV2F5OXlNTmxzbjZqV0wzcnFaUDJoY1dZQkpRcFFyXC9ZSGFSNnJKdmU0WWZJMjYzUUpBSkx3N0dEWURRaXgxdXlJcmNVWWRDYStCSWhWXC8yUHRxQmlJSXIzOHdJUFlhckhSbz0iLCJpdiI6ImFhMjg4MGEzMjlkNjVlNzdlZjA5NTZlZWE2NGM5MDZhIiwicyI6ImUwMWNlMDkyZDg0MzhkMGYifQ%3D%3D) Internet to Grow Your Business by K. Connors**

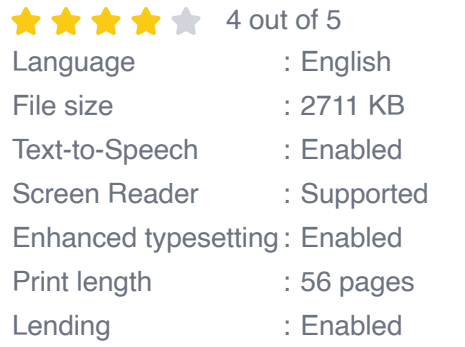

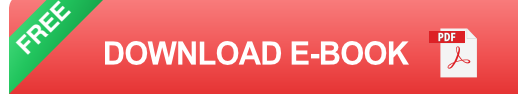

#### **Create a website**

Your website is your online home. It is where potential customers will go to learn more about your business, your products or services, and your contact information. Your website should be well-designed, easy to navigate, and mobile-friendly. It should also be optimized for search engines so that potential customers can easily find you online.

#### **Use social media**

Social media is a great way to connect with potential customers, build relationships, and drive traffic to your website. There are a number of different social media platforms available, so it is important to choose the ones that are most relevant to your target audience. Once you have chosen your platforms, create a content calendar and start posting regular updates. Your updates should be interesting, informative, and engaging.

#### **Use email marketing**

Email marketing is a great way to stay in touch with potential customers, promote your products or services, and drive sales. To build an email list, offer a lead magnet on your website, such as a free e-book or whitepaper. Once you have built a list, create a regular email newsletter and send it out to your subscribers. Your newsletter should be informative, engaging, and relevant to your target audience.

#### **Run online advertising campaigns**

Online advertising campaigns can be a great way to reach new customers and drive traffic to your website. There are a number of different online advertising platforms available, so it is important to choose the ones that are most relevant to your target audience. Once you have chosen your platforms, create targeted ad campaigns and set a budget. Your ads should be clear, concise, and compelling.

#### **Track your results**

It is important to track your results so that you can see what is working and what is not. There are a number of different ways to track your results, such as using Google Analytics or social media analytics tools. Once you have

tracked your results, you can make adjustments to your marketing campaigns to improve their effectiveness.

The internet is a powerful tool that can help you grow your business. By following the tips in this article, you can leverage the power of the internet to reach new customers, build relationships, and drive sales.

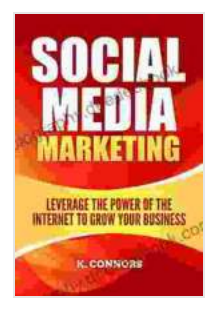

### **[Social Media Marketing: Leverage the Power of the](https://biography.deedeebook.com/reads.html?pdf-file=eyJjdCI6IlpKM2ZHZWFEbjcraE1maDQ5aVhSMW5sMG5MeXJBTWdJeGhVcEthc0RWQjRNdmI3YUhNb2ZtK08wWHluM1V5Y24rb1d2d0tJNG9pZ1NsNEx6NllTcjZlTE8rWFVCMmg2KzRGZUVFaWtZM2p3bHFtUllVY3d3andOeVFpeWluYTZPWlN0MlNoRTZYV2F5OXlNTmxzbjZqV0wzcnFaUDJoY1dZQkpRcFFyXC9ZSGFSNnJKdmU0WWZJMjYzUUpBSkx3N0dEWURRaXgxdXlJcmNVWWRDYStCSWhWXC8yUHRxQmlJSXIzOHdJUFlhckhSbz0iLCJpdiI6ImFhMjg4MGEzMjlkNjVlNzdlZjA5NTZlZWE2NGM5MDZhIiwicyI6ImUwMWNlMDkyZDg0MzhkMGYifQ%3D%3D) Internet to Grow Your Business by K. Connors**

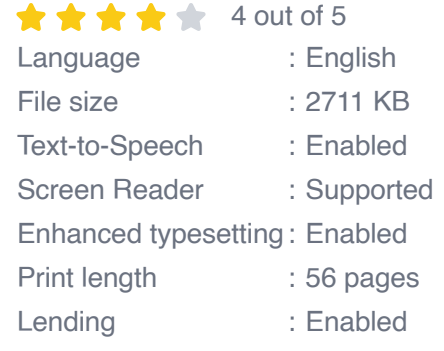

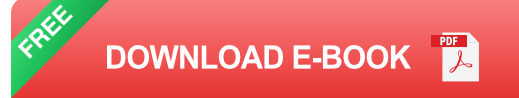

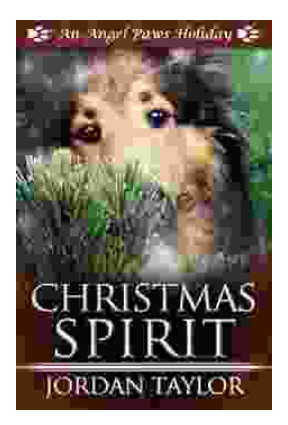

## **[Celebrating Christmas Spirit with Angel Paws](https://biography.deedeebook.com/book/Celebrating%20Christmas%20Spirit%20with%20Angel%20Paws%20Holiday.pdf) Holiday**

The Magic of Angel Paws Holiday Christmas is a season of giving and joy, and the Angel Paws Holiday perfectly embodies the...

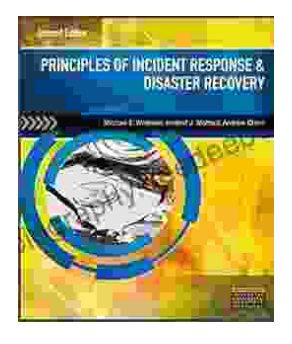

# **Second Edition Pdf No Audio: A [Comprehensive Guide to the Latest Release](https://biography.deedeebook.com/book/Second%20Edition%20Pdf%20No%20Audio%20A%20Comprehensive%20Guide%20to%20the%20Latest%20Release.pdf)**

The Second Edition Pdf No Audio is the latest release of the popular Second Edition software. This new version offers a number of significant...